## The book was found

# **Using SQLite**

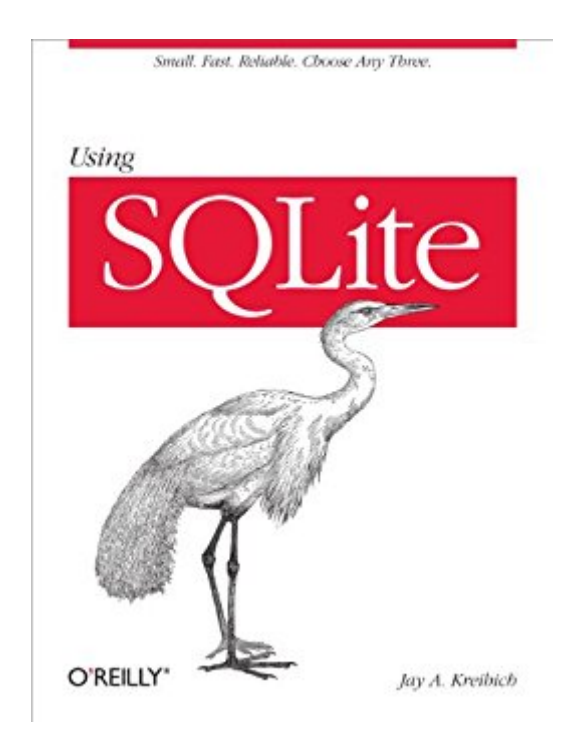

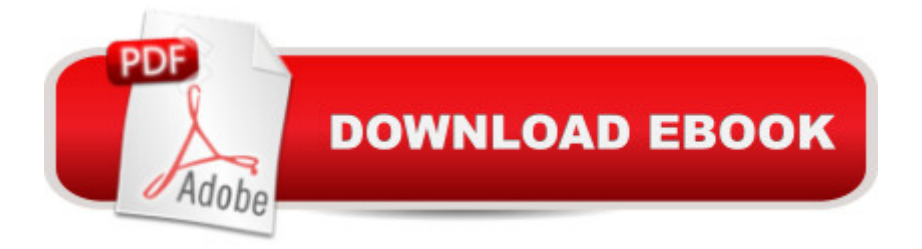

## **Synopsis**

Application developers, take note: databases aren't just for the IS group any more. You can build database-backed applications for the desktop, Web, embedded systems, or operating systems without linking to heavy-duty client-server databases such as Oracle and MySQL. This book shows you how to use SQLite, a small and lightweight relational database engine that you can build directly into your application.With SQLite, you'll discover how to develop a database-backed application that remains manageable in size and complexity. This book guides you every step of the way. You'll get a crash course in data modeling, become familiar with SQLite's dialect of the SQL database language, and much more.Learn how to maintain localized storage in a single file that requires no configurationBuild your own SQLite library or use a precompiled distribution in your applicationGet a primer on SQL, and learn how to use several language functions and extensionsWork with SQLite using a scripting language or a C-based language such as C# or Objective-CUnderstand the basics of database design, and learn how to transfer what you already know to SQLiteTake advantage of virtual tables and modules"Complex SQL concepts explained clearly."--D. Richard Hipp, creator of **SQLite** 

### **Book Information**

File Size: 1811 KB Print Length: 528 pages Page Numbers Source ISBN: 0596521189 Simultaneous Device Usage: Unlimited Publisher: O'Reilly Media; 1 edition (August 10, 2010) Publication Date: July 6, 2012 Sold by:Â Digital Services LLC Language: English ASIN: B008IGK5QM Text-to-Speech: Enabled X-Ray: Not Enabled Word Wise: Not Enabled Lending: Not Enabled Enhanced Typesetting: Not Enabled Best Sellers Rank: #395,967 Paid in Kindle Store (See Top 100 Paid in Kindle Store) #153 in $\hat{A}$  Books > Computers & Technology > Software > Databases #287 in $\hat{A}$  Books > Computers & Technology > Databases & Big Data > SQL #313 in Kindle Store > Kindle eBooks > Computers & Technology > Databases

#### **Customer Reviews**

I have been using SQLite for about a year and thought I knew it reasonable well. After working through Using SQLite, I am a bit humbled. The author adds another layer of knowledge that is not present in the standard documentation. The book includes many addition nuggets of knowledge about the dialect of SQL used in SQLite and its C-interface. I learned a great deal from this book and have been revising my code since reading it.This book is not an introduction to SQL or SQLite. There are plenty of book for the former, and plenty of web pages for the latter. I would suggest you read/purchase Using SQLite after you build the hello world of SQLite programs but before you use it in your product.

Very detailed explanation of various SQLite commands, but VERY FEW EXAMPLES. This is weird because usually OReilly books are rich with examples, but this is an exception. Since the net provides very few rich examples of SQLite usage, a cookbook-style SQLite volume would be a big help. This isn't it. Not worth the Kindle price.

This book is not a tutorial book, which is why there aren't many coding snippets as many negative reviewers point out. This is a book for experienced developers (preferably C/C++ because the author uses its APIs, but not necessary) who found themselves seeking for a deeper understanding of SQLite in order to architect a better db and write efficient apps. I found this book particular easy to read because it's written by someone like ourselves who actually struggled and had to dig around for better insights, not as one of the SQL developers who might give us a good top-down view and details but lack the fundamental understanding of "Why we needed the book in the first place!".

This book is fairly well written and informative. I was already familiar with SQL but learned a lot about this particular flavor. I am not programming in C so a big chunk of the book (perhaps 1/3) was irrelevant to me.

SQLite is a great option for those that want to get a database up and running quickly, yet still with plenty of power. Great for prototyping, intranet applications, or any app that needs a small database, SQLite is the perfect solution for many, many problems that need to be solved. Instead of having to

set up a server or get a DBA to go through the confusing steps of using Oracle or SQL Server, SQLite is eeeeeasy. 'Using SQLite' will show you how to set up your database, work with SELECT statements, designing your database, learning to interface with said database in C, working with built-in SQL functions, and a whole lot more.If you need a database that will get you moving quickly, this is a fantastic option. The writing is solid and enjoyable, and you get this in a nice package.\*\*\*\*\* HIGHLY RECOMMENDED

I consult this book regularly in my day to day use of SQLite. There is no information in this book which can not be found elsewhere, but the book captures everything very clearly and it is rare to find a case where the book does not provide the information which is needed.

"Using SQLite" by Jay Kreibich was just what I needed to add SQLite 3 relational database to one of my projects. This book is aimed at the C++ developer (and those who use certain scripting languages) who finds a need for a relational database, but doesn't want to assume the end user has a properly configured Oracle, MySQL, SQL Server or other massive database (requiring an administrator). As the author points out, SQLite is not a replacement for these enterprise-level database, but is often "good enough" for a many programming problems.Kreibich does a good job of covering all the basics a programmer needs to get started with SQLite: how to obtain the library (and build it if necessary), SQL language, API descriptions and usage, and a fair number of understandable examples. I was able to learn enough from this book to integrate successfully SQLite into my project.My only minor quibble is the book only hints at some of the more advanced features of SQLite; the author had to draw a line somewhere, otherwise the book would never been finished (and since my project had little use for these advanced subjects, I was not too upset). To the author's credit, he does attempt explanations of relational database concepts not specific to SQLite (table concepts, "normal" forms, indexes, etc.), but topics most C++ developers would have little familiarity.SQLite, by the way, is an embedded database, requiring no DB Admin to keep things running on the user's side. ADO.NET is not covered here, although there are .NET providers for SQLite (some free, others not). That would be subject for another book.

Many times you need a small database, and don't need / want to set up a server to run it. SQLite is the answer, and is probably the most installed database in the world. Using SQLite helps you get started, gives you a database / SQL primer, and in the second held of the book gives you programming API details initially in C with brief help in a variety of other languages later in the book.I

#### Download to continue reading...

Using SQLite Inside Symbian SQL: A Mobile Developer's Guide to SQLite Build iOS Database Apps [with Swift and SQLite 10 Tip](http://ebooksupdate.com/en-us/read-book/0pE9j/using-sqlite.pdf?r=0GpXK5gPUXtwjuDCYGxAhyCKwtQWsCj8m9SOaeMQemQ%3D)s in 10 Minutes using Microsoft Outlook 2010 (Tips in Minutes using Windows 7 & Office 2010 Book 6) Take Back Your Life!: Using Microsoft Outlook to Get Organized and Stay Organized: Using Microsoft(r) Outlook(r) to Get Organized and Stay Organized (Bpg-Other) Using Picture Storybooks to Teach Character Education: (Using Picture Books to Teach) Understanding and Using the Light Microscope: Introduction and QuickStart Guide to Using Compound Light Microscopes Problem Solving, Abstraction, and Design using C++ (6th Edition) Real-Life BPMN (2nd Edition): Using BPMN 2.0 to Analyze, Improve, and Automate Processes in Your Company Building VBA Apps: Using Microsoft Access Microsoft SQL Server 2012 High-Performance T-SQL Using Window Functions (Developer Reference) The Definitive Guide to MongoDB: A complete guide to dealing with Big Data using MongoDB Big Data, MapReduce, Hadoop, and Spark with Python: Master Big Data Analytics and Data Wrangling with MapReduce Fundamentals using Hadoop, Spark, and Python Managing and Using MySQL (2nd Edition) Learn PHP 7: Object Oriented Modular Programming using HTML5, CSS3, JavaScript, XML, JSON, and MySQL Database Systems Using Oracle (2nd Edition) Using Open Source Web Software with Windows (Charles River Media Internet) Building Applications Using a 4Gl: With Examples from Informix-4Gl Mailing Lists Using dBASE/Book and Disk (Popular Applications Series) Measuring the Digital World: Using Digital Analytics to Drive Better Digital Experiences (FT Press Analytics)

#### Dmca